;PROGRAM TO TEST LS-100 ;BY RVA ;LAST CHANGE ;7/11/83 ;COPYRIGHT 1983 ;DIGITAL RESEARCH COMPUTERS ;ALL RIGHTS RESERVED ; ; TRUE EQU OFFH ; VALUE FOR TRUE FALSE EQU 0H ; VALUE FOR FALSE ; ;LS-100 BOARD EQUATES ; PBASE EQU 0D0H ; LS-100 BASE I/O PORT ADDRESS<br>
DATA EQU PBASE ; DATA TRANSFER PORT<br>
TRK EQU PBASE+1 ; MSB ADDRESS LATCH<br>
SCTR EQU PBASE+2 ; LSB ADDRESS LATCH DATA EQU PBASE ;DATA TRANSFER PORT TRK EQU PBASE+1 ; MSB ADDRESS LATCH SCTR EQU PBASE+2 ;LSB ADDRESS LATCH ; NUMSCT EQU 0 ;256 SECTORS/TRACK NUMBYT EOU 128 ;BYTES/SECTOR BDOS EQU 5 ;CP/M ENTRY ; LIGHTS EQU FALSE ;SET TO TRUE FOR FRONT PANEL IMSAI EQU TRUE : SET TO TRUE FOR IMSAI ; ; ORG 0100H **;CP/M TPA STARTS HERE** LXI SP, STACK ; SET UP PROGRAM STACK MAIN: LXI D, MESG1 ; PRINT SIGN ON MESSAGE<br>
MVI C, 09 ; PRINCT. MVI C,09 ;BDOS FUNCT. CALL BDOS ; SIGNON MAIN1: LXI D, MESG2 ; GET BOARD TO TEST MVI C,09 CALL BDOS ; PRINT MESSAGE MVI C, 01 CALL BDOS ; GET RESPONSE MOV  $B, A$  ; SAVE A SUI 31H ; SEE IF TO SMALL JC ERR1 ; IF SO PRINT ERROR MOV A, B ; GET VALUE BACK SUI 38H ; SEE IF TO LARGE JNC ERR1 ;IF SO PRINT ERROR MOV A,B ;RESTORE A STA BDNO ;SAVE IT<br>SUI 31H ;REMOVE SUI 31H ;REMOVE ASCII BIAS/MAKE RELATIVE LXI H, TAB1 ;HL @ START/END VALUE TABLE LXI D, 0 ; CLEAR MSB MOV  $E, A$  ; LSB=A DAD D **;INDEX INTO TABLE** MOV A,M ;GET START VALUE STA TSTRT **;** STORE TEST START VALUE INX H ;HL@ END VALUE MOV A,M ;GET VALUE STA TEND ; STORE END VALUE LXI D,MESG3 MVI C,09

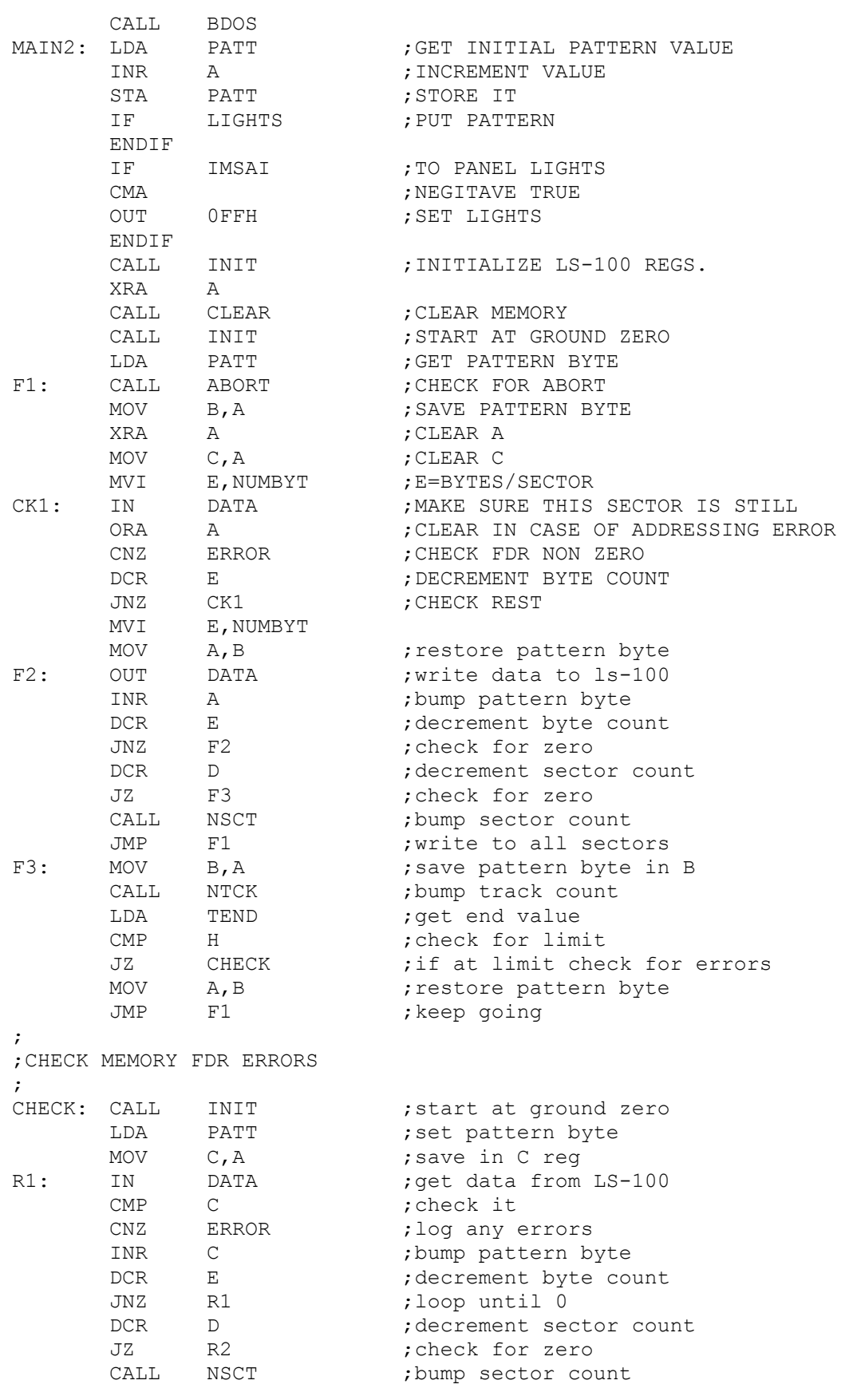

JMP R1 ; read em all R2: CALL NTCK ;bump track count CALL NTCK ; read em all<br>
CALL NTCK ; bump track count<br>
LDA TEND ; get end value CMP H ;check for end<br>
JNZ R1 ;read rest JNZ R1 ; read rest LHLD PCNT ;get value of pass count INX H ;bump counter SHLD PCNT ; save pass count PUSH H ;save on stack<br>MOV A,H ;move into nosi MOV A, H ; move into position<br>CALL CNVHX ; convert to hex asc:<br>SHLD PCNT1 ; put MSB into message CALL CNVHX ; convert to hex ascii SHLD PCNT1 ; put MSB into message POP H ; restore value MOV A, L **;** move into position CALL CNVHX ; convert to hex ascii SHLD PCNT2 ; put lsb into message CALL PMAP ; print board map JMP MAIN2 ; repeat test ; ;INITIALIZE MSB/LSB REGS. TO ZERO ;SET D=SECTOftS/TRACK, E=BYTES/SECTOR ; INIT: XRA A ;CLEAR A ;CLEAR A STA SCNT ;RESET SI STA SCNT ; RESET SECTOR COUNT OUT SCTR ;SET LS-100 REGISTER LDA TSTRT ;GET STARTING TRACK # OUT TRK ; SET LS-100 REGISTER STA TCNT ; STORE CURRENT TRACK COUNT MVI D,NUMSCT ; D=SECTORS/TRfiCK MVI = ----<br>MVI D,NUMSCT ;D=SECTORS/TRfi<br>MVI E,NUMBYT ;E=BYTES/SECTOR RET ; ;SET MEMORY = TO ACCU. ; CLEAR: OUT DATA ;WRITE DATA TO LS-100 DCR E ; DECREMENT BYTE COUNT<br>JNZ CLEAR ; CHECK FOR ZERO JNZ CLEAR ;CHECK FOR ZERO<br>DCR D ;DECREMENT SECTO ; DECREMENT SECTOR COUNT JZ CL2 ; CHECK FOR ZERO CALL NSCT ;BLiMP SECTOR COUNT JMP CLEAR ; FILL SOME MORE CL2: MOV B, A ; SAVE DATA BYTE IN B REG JMP CLEAR ; FILL SOME MORE<br>
MOV B, A ; SAVE DATA BYTE IN<br>
CALL NTCK ; BUMP TRACK COUNT<br>
LDA TEND ; GET END VALUE ; GET END VALUE CMP H ; CHECK FOR LIMIT RZ ;RETURN IF AT END MOV A, B ; RESTORE DATA BYTE JMP CLEAR ;MOT DONE YET ; ;INCREMENT SECTOR NUMBER ; NSCT: MOV B,A ;SAVE DATA BYTE IN B REG LDA SCNT ; GET CURRENT SECTOR COUNT INR A ; BUMP COUNT STA SCNT ; SAVE IT OUT SCTR ; UPDATE LSB REG. MVI E,NUMBYT ;E=BYTES/SECTOR

MOV A, B ; RESTORE A RET ; ;INCREMENT TRACK NUMBER AND RESET SECTOR NUMBER ; NTCK: XRA A ;CLEAR A OUT SCTR ; SET LSB REG. STA SCNT ;ZERO SECTOR COUNT MVI E, NUMBYT ; E=BYTES/SECTOR LDA TCNT ;GET CURRENT COUNT INR A ;BUMP COUNT INR A ; BUMP COUNT<br>
STA TCNT ; STORE TRACE TCNT ; STORE TRACK COUNT OUT TRK ; SET MSB REGISTER MOV  $H, A$  ; H=CURRENT TRACK RET ; ;CHECK KEYBOARD , AND ABORT IF ANY KEY IS PRESSED ; ABORT: PUSH A PUSH H PUSH D ; SAVE REGISTERS<br>
MVI C, 0BH ; CON STATUS FUNG<br>
CON STATUS FUNG . MVI C, 0BH ; CON STATUS FUNCTION ;CHECK FOR KEY ENTRY<br>;SET Z BIT CALL BDOS<br>ORA A<br>JNZ EXIT JNZ EXIT ;EXIT IF NOT 0 POP D POP H POP A ; RESTORE REGISTERS RET ; ;CLEAR INPUT AND RETURN TO CP/M ; EXIT: MVI C, 01 ; GET RID OF INPUT CHAR. CALL BDOS POP D POP H<br>POP A<br>JMP 0 ; FIX UP STACK ; RETURN TO CP/M ; ;PROCESS ERROR ; ERROR: PUSH D ;SAVE DE STA BAD ;SAVE BAD BYTE LDA TSTRT ;GET STARTING TRACK # MOV E, A ;COPY INTO E LDA TCNT ;GET CURRENT TRACK # SUB E LXI H, BNKO ; HL=BASE OF MAP LXI D, 8 ; DE=NUM. OF BITS/BANK RAR ;CONVERT INTO BANK ORA A ;CHECK FOR BANK ZERO JZ SKP1 ; SKIP REST IF SO<br>MULU: DAD D ; MAKE HL POINT D ; MAKE HL POINT DCR A ;TO CORRECT BANK<br>JNZ MULU ;HL=BANK\*BITS<br>The Terms SMTE JNZ MULU ; HL=BANK\*BITS<br>LDA BAD ; SET FAILED BYTE SKP1: LDA BAD<br>XRA C ; EXCLUSIVE OR WITH GOOD BYTE CHK1: RAR ;CHECK FOR BAD BIT(S) NAR<br>CC MKBAD<br>INX H H ; POINT TO NEXT BIT IN MAP DCR E ;CHECK ALL BITS JNZ CHK1 POP D ; RESTORE DE RET MKBAD: MVI M,'B' ; MAKE IT BAD RET ; ; VALUE OF BOARD TO TEST OUT OF RANGE ; ERR1: LXI D, MESG4 ; DE=ERROR MESSASE PUSH B ;SAVE B<br>
MVI C,09H ;SETUP I<br>
CALL BDOS ;PRINT I MVI C,09H ; SETUP FDR CP/M CALL CALL BDOS ; PRINT MESSAGE POP B ; RESTORE B JMP MAIN1 ; ;PRINT MEMORY MAP ; PMAP: LXI H,BNK0 ; HL=MAP ARRAY LXI H, BNKO ; HL=MAP ARRAY<br>LXI D, HDR1 ; DE=BANK-0 HEADER<br>CALL SMESG ; PRINT IT CALL SMESG ; PRINT IT CALL SMESG ; PRINT IT<br>
LXI D, HDR2 ; DE=BANK-1 HEADER<br>
CALL SMESG : PPINT IT CALL SMESG LXI D, HDR3 ; DE=BANK-2 HEADER CALL SMESG ; PRINT IT LXI D, HDR4 ; DE=BANK-3 HEADER CALL SMESG ; PRINT IT LXI D, CRLF ; SEND A CRLF MVI C,09 CALL BDOS RET ; ;SEND MESSAGE @DE TO CONSOLE ; SMESG: PUSH H<br>
MVI C,09H ;BDOS FUN MVI C,09H ;BDOS FUNCT.<br>CALL BDOS ;send MESSA6 ; send MESSA6E TO CONSOLE POP H ; restore HL MVI B, 8  $\qquad \qquad$  ; B=number of bytes to send ; ; send B characters to console ; SMESG1: MOV E,M ;get char from memory ; SEND THEM ONE AT A TIME INX H ; BUMP POINTER DCR B ;DECREMENT COUNT JNZ SMESG1 ; CHECK FOR ZERO RET ; ; send character in E Register to console ; PCHAR: PUSH H ; SAVE HL PUSH B ; SAVE BC MVI C, 2 ; BDOS FUNCTION

CALL BDOS ; PRINT CHAR<br>LXI D, SPC ; PRINT THREE LXI D, SPC ;PRINT THREE SPACES<br>
MVI C, 9 ;BDOS FUNCTION MVI C, 9 ;BDOS FUNCTION<br>CALL BDOS ;SEND EM CALL BDOS ; SEND EM POP B ; RESTORE REGS POP H RET ; ;CONVERT HEX BYTE IN ACCU INTO TWO ASCII CHARS. IN HL ; CNVHX: PUSH PSW RRC RRC RRC RRC CALL HASCI MOV L, A POP PSW CALL HASCI MOV H, A RET HASCI: ANI 0FH ADI 90H DAA ACI 40H DAA RET ; ;MESSAGE AREA ; SPC: DB 20H,20H,20H,'\$' CRLF: DB 0DH,0AH,'\$' MESG1: DW 0D0AH DW 0D0AH DB ' LS-100 MEMORY DIAGNOSTIC PROGRAM' DW 0D0AH DW 0D0AH DB ' DIGITAL RESEARCH COMPUTERS' DW 0D0AH DB ' ALL RIGHTS RESERVED' DW 0D0AH DB ' COPYRIGHT 1983' DW 0D0AH DB ' Version 1.0' DW 0D0AH DW 0D0AH DB '\$' MESG2: DB 'ENTER BOARD NUMBER TO TEST (1-8): ' DB '\$' MESG3: DW 0D0AH DW 0D0AH DB 'PRESS ANY KEY TO EXIT TO CP/M' DW 0D0AH DB '\$' MESG4: DW 0D0AH DW 0D0AH DB 'VALUE OF BOARD TO TEST MUST BE IN RANGE OF  $1 - 8$ '

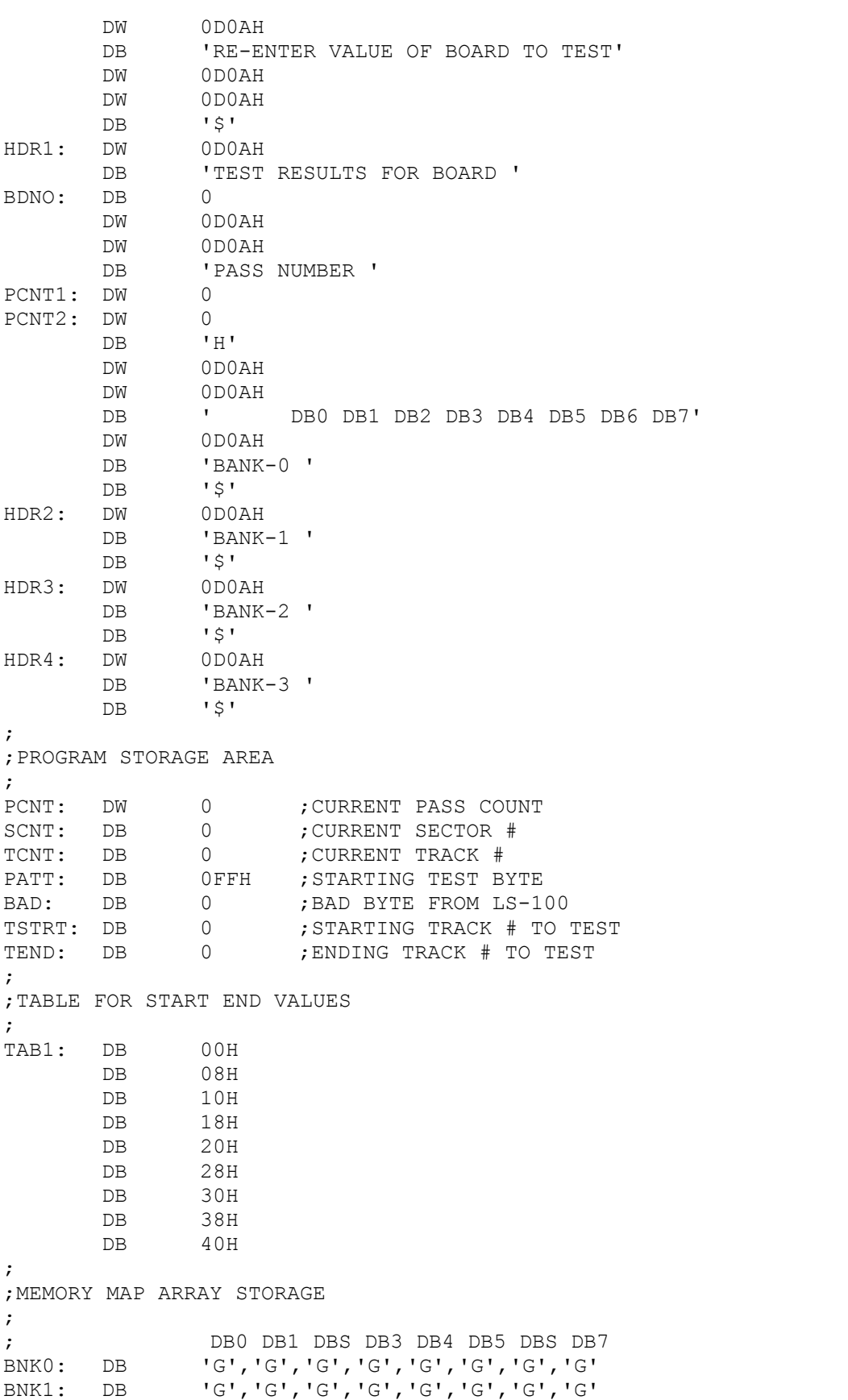

BNK2: DB 'G','G','G','G','G','G','G','G' BNK3: DB 'G','G','G','G','G','G','G','G' ; ;PROGRAM STACK AREA ; DS 100 STACK EQU \$ END